# **Balanceamento de linha de montagem com o uso de heurística e simulação: estudo de caso na linha branca**

**Vanessa Carolina Fernandes Farnes (UFSCar) vanessa\_farnes@yahoo.com.br Néocles Alves Pereira (UFSCar) neocles@power.ufscar.br**

#### *Resumo*

*Um dimensionamento adequado da capacidade de produção é essencial para o posicionamento de uma empresa no mercado globalizado. Nas empresas, com produção em linha de montagem, o dimensionamento da capacidade é obtido, através do balanceamento das operações, pela atribuição de tarefas às estações de trabalho, de modo que uma medida de desempenho, como o tempo, seja otimizada. Os métodos de balanceamento de linha considerados, neste trabalho, correspondem a uma solução desenvolvida em uma empresa, solução designada simplesmente de Balanceado; e uma ferramenta heurística denominada "Peso Posicional". Adicionalmente, foi utilizada uma ferramenta de simulação probabilística, com a finalidade de verificar e analisar a solução heurística.*

*Palavras-chave: Balanceamento de linha, Dimensionamento de capacidade, Peso posicional, Simulação.*

#### *Abstract*

*A proper dimensioning of the production capacity is essential for the positioning of an enterprise in a globalized market. In enterprises with assembly line production, the dimensioning for the capacity is obtained by means of the balancing of the operations, by task assignment to the work stations, so that a performance measurement, such as the time, can be optimized. The line balancing methods considered in this paper correspond to a solution developed in an enterprise, a solution simply named as Balancer, and a heuristic tool named "Positional Weight". In addition, a probabilistic simulation tool was used in order to verify and analyze the heuristic solution.*

*Keywords: Line balancing, Capacity dimensioning, Positional weight, Simulation.*

# **1. INTRODUÇÃO**

O balanceamento de linha de montagem, como método de dimensionamento de capacidade de produção, permite obter melhor aproveitamento dos recursos disponíveis. O balanceamento, também mostrase necessário devido à ocorrência de mudanças no processo de montagem, como a inclusão ou exclusão de novas operações, mudanças no tempo de processamento, alteração de componentes e alteração na taxa de produção. Operações com tempo ocioso ou sobrecarregado representam problemas de eficiência da linha, o que gera alterações na capacidade e aumento no custo unitário de produção.

A linha de montagem da empresa, em estudo, possui uma ferramenta específica para balanceamento de linha, aqui denominada Balanceador, na qual é possível obter dados referentes aos tempos das operações, com um computador de bolso. Para a utilização do sistema, é preciso realizar uma coleta de dados que contempla: levantamento de tarefas, relação de precedência, tempo de operação e tempo de operador e acesso ao banco de dados do sistema, para realizar a atualização destes.

#### **2. OBJETIVO**

Este trabalho tem por objetivo, estudar o balanceamento e a capacidade de uma linha de montagem de uma empresa industrial, do segmento de eletrodomésticos. Este estudo considera: (i) a ferramenta Balanceador, a qual está integrada ao sistema de gestão corporativa da empresa; (ii) um procedimento heurístico, denominado Peso Posicional e (iii) um software de simulação, o ProModel. A partir da coleta de dados, são elaborados cenários de balanceamento, com cada ferramenta, a fim de se obter o melhor resultado.

# **3. CONCEITOS GERAIS**

### **3.1. Planejamento de capacidade**

O dimensionamento adequado da capacidade é essencial para o atendimento das demandas atual e futura e seu equilíbrio proporciona melhor alcance dos objetivos das organizações, principalmente, com relação a lucros e clientes.

O controle da capacidade é tão importante quanto o planejamento, uma vez que envolve o monitoramento das entradas e saídas da produção, assegurando o cumprimento das ordens. Caso ocorram variações e se a organização for flexível, esta não sofrerá perdas. Para Marçola (2000) significa ter habilidade para aumentar ou diminuir rapidamente os níveis de produção ou transferir a capacidade de produção de um produto ou serviço para outro. Uma organização é flexível, quando apresenta manufatura flexível, operadores multifuncionais e técnicas de adaptação de recursos, o que demanda alta coordenação. A falta de flexibilidade da capacidade pode ocasionar perda de ordens de produção, atraso nas entregas e migração de clientes para as empresas concorrentes.

#### **3.2. Dimensionamento da Capacidade**

Para Slack et al. (2002), a dificuldade principal na medição de capacidade, é a complexidade da maior parte dos processos produtivos. Somente quando a produção é altamente padronizada e repetitiva, fica mais fácil definir a capacidade, sem equívocos. O volume de produção é uma das medidas mais usadas.

Porém, quando uma gama muito ampla de produtos apresenta demanda variável para o processo, as medidas de volume de produção são menos úteis, baseando-se então, na quantidade de insumos, capacidade de máquinas, gargalo, entre outros.

É importante que a medida da capacidade esteja: amarrada às restrições dos recursos-chave, importantes ou gargalos, estudando suas características, detalhes relevantes, formas de carregamento e controle; apresentem uma unidade de medida, como horas de trabalho e tempo de horas-máquina; seja possível converter o mix de produtos em termos de medida de capacidade; e obtenha um resultado compreensível, para monitoramento e análise de resultados, para viabilizar a tomada de decisões.

Os parâmetros considerados na tomada de decisões do planejamento da capacidade, são: unidade de tempo, horizonte de planejamento, nível de agregação dos produtos, nível de agregação das instalações, freqüência de re-planejamento e níveis de planos, antes da implementação.

#### **3.3. Problema de balanceamento de linha de montagem**

Balancear uma linha, significa atribuir tarefas às estações de trabalho, para otimizar uma medida de desempenho. Usualmente, a medida de desempenho relaciona-se ou com o número de estações, minimizando os custos de produção, ou com o tempo de ciclo, maximizando a taxa de produção, por eliminar tempos ociosos nas estações. Segundo Henig (1986), a maioria dos estudos minimiza o número de estações, assumindo um dado tempo de ciclo.

Ao longo dos últimos 50 anos, foram propostas numerosas metodologias para resolver o problema de balanceamento de linhas de produção. Os principais métodos pertencem a um dos seguintes grupos de métodos: exatos (programação matemática); heurísticos, como o Peso Posicional; meta-heurísticos e método de simulação (MEZZENA, 2000).

 Os mais usados na prática, são os métodos de simulação, porém, só os exatos podem garantir a solução ótima, no contexto das suposições assumidas no modelo de programação matemática. O método de simulação consiste numa forma prática de alocar as tarefas aos operadores, por meio de observação visual. Algumas tarefas do trabalhador, que está aparentemente mais sobrecarregado, são transferidas para o que está aparentemente mais ocioso, até que se encontre um equilíbrio nos tempos de operações dos trabalhadores.

#### **3.3.1. Método do Peso Posicional**

Este é um método heurístico, o que significa que se baseia na lógica, em vez de um procedimento que leva a uma solução ótima, garantido por uma demonstração matemática. Nesse procedimento, o valor de peso posicional é calculado para cada elemento. O Peso Posicional de uma operação depende da sua posição na matriz de precedência ,que representa o ambiente, ou seja, corresponde à soma de todos os tempos (Te) das operações que vêm na seqüência, até atingir o final da linha de montagem. Então, dado um tempo de ciclo desejado, os elementos são atribuídos às estações, na ordem decrescente dos valores de Peso Posicional (MEZZENA, 2000).

Os elementos mínimos de trabalho são as menores tarefas, nas quais uma operação pode ser dividida (isto é, tarefas indivisíveis). Pode-se simbolizar o tempo requerido para efetuar esse elemento de trabalho mínimo de Tej, onde j é usado para identificar um elemento dentre os ne elementos que constituem a operação total.

O tempo de duração de um elemento de trabalho é considerado constante, em vez de variável. Por outro lado, numa operação manual, o tempo requerido para executar um elemento de trabalho variará, de ciclo para ciclo, necessitando de, no mínimo, trinta amostras na coleta de dados, para uma boa aproximação.

Abaixo, serão apresentados os parâmetros utilizados no método Peso Posicional.

GEPROS. Gestão da Produção, Operações e Sistemas – Ano 2, vol. 2, jan-abr/07, p. 125-136 **GEPROS. Gestão da Produção, Operações e Sistemas – Ano 2, vol. 2, jan-abr/07, p. 125-136** • Tempo Total de Trabalho: soma dos tempos de todos os elementos de trabalho a serem efetuados. Chamando de Twc o tempo total de trabalho, tem-se:

$$
T_{wc} = \sum_{j=1}^{n_e} T_{e_j}
$$

$$
(1)
$$

• Tempo de Processamento na Estação de Trabalho: uma estação de trabalho é um local na produção, onde se executam tarefas, manualmente ou por um equipamento automático. O trabalho efetuado na estação consiste de um ou mais elementos de trabalho individuais e o tempo necessário é igual à soma dos tempos dos elementos de trabalho efetuados na estação. Será usado Tsi para indicar o tempo de processamento na estação i numa linha de n estações.

$$
\sum_{i=1}^{n} T_{s_i} = \sum_{j=1}^{n_e} T_{e_j}
$$
\n(2)

• Tempo do Ciclo: este é o tempo do ciclo da linha, que corresponde ao intervalo de tempo entre duas peças saindo da linha. O valor de projeto de Tc deve ser especificado, de acordo com a taxa de produção requerida. Admitindo-se a ocorrência de paradas na produção, o valor de Tc deve satisfazer a seguinte exigência:

$$
T_c \le \frac{E}{R_p}
$$
\n(3)

Onde E é a eficiência da linha e Rp é a taxa de produção requerida. Para uma linha manual, onde problemas de funcionamento são menos prováveis, a eficiência será próxima de 100%. O valor mínimo possível de Tc é estabelecido pela estação gargalo, que é aquela que possui o maior valor de Ts. Isto é,

$$
T_c \geq \max T_{s_i}
$$
  
(4)

Se Tc = max Tsi , haverá tempo improdutivo em todas as estações, cujos valores Ts sejam menores que Tc. Finalmente, como os tempos das estações são compostos dos tempos dos elementos de trabalho,

$$
T_c \ge T_{e_j}
$$
  
(para todos os j = 1,2,...,n<sub>c</sub>)  
(5)

Esta equação mostra que o tempo do ciclo deve ser maior ou igual a quaisquer dos tempos dos elementos de trabalho.Nas equações acima, o tempo de transporte (manuseio) é considerado desprezível.

- Restrições de Precedência: a ordem pela qual os elementos de trabalho podem ser efetuados, é limitada, pelo menos até certo ponto. Em quase todas as tarefas de processamento e montagem, existem restrições de precedência, que restringem a seqüência para a execução da tarefa.
- Atraso de Balanceamento: esta é uma medida da ineficiência da linha, que resulta em tempo impro-

dutivo, devido à alocação imperfeita de trabalho para as estações. É simbolizado como d e calculado como segue:

$$
d = \frac{nT_c - T_{wc}}{nT_6}
$$
  
(3)

O atraso de balanceamento não deve ser confundido com a proporção de tempo de parada de uma linha automatizada, que é a medida da ineficiência, que resulta em paradas na linha.O atraso de balanceamento será zero para qualquer valor n e Tc que satisfaz a relação:

$$
nT_c = T_{wc} \tag{7}
$$

Infelizmente, devido às restrições de precedência e aos valores particulares de Tej, um balanceamento perfeito pode não ser atingido para cada combinação nTc, que iguala o tempo total do conteúdo de trabalho. A equação acima é uma condição necessária para um balanceamento perfeito, mas não suficiente.

O número mínimo de estações de trabalho n pode ser expresso como:

$$
n \ge \text{menor inteiro } \frac{T_{wc}}{T_6}
$$
\n(8)

Os procedimentos matemáticos, em geral, fornecem uma solução que devem ser apreciadas por aqueles que dela irão utilizar. A alocação feita pelo procedimento Peso Posicional não é diferente; ou seja, a solução encontrada serve como base para uma decisão de balanceamento, podendo ser ajustada a uma realidade.

#### **3.4. Simulação**

A simulação é uma ferramenta capaz de mostrar como as variações nos parâmetros de entrada do sistema afetam suas variáveis de saída, através da modelagem do processo produtivo. O software que será utilizado neste trabalho, é o ProModel, que tem capacidade de animação, criação de macros e geração de relatórios, desenvolvimento e análise de cenários. A partir da modelagem do processo real de trabalho, é possível identificar restrições de capacidade em sistemas produtivos e aprimorá-los à situação ideal.

O ProModel é um simulador de interface gráfica e orientada a objeto. Surgiu com a diminuição dos custos de equipamentos eletrônicos e pela demanda das empresas, por ferramentas que auxiliassem na resolução de problemas, por exemplo, aumento da capacidade produtiva. Algumas características destes simuladores, em relação aos demais, são: interface mais amigável e boa interação com o usuário, possibilidade de utilização de biblioteca de rotinas, previamente construídas, não necessidade de profundos conhecimentos de programação, relatórios em tempo real sobre a simulação executada e uso de ferramentas estatísticas para tratamentos dos dados utilizados na simulação (HARRINGTON e TUMAY, 2000).

#### **3.5. Balanceador**

O Balanceador foi desenvolvido pela empresa em estudo, com o propósito de ajudar tanto na coleta de dados do chão de fábrica como no balanceamento da linha de montagem.

Os métodos tradicionais utilizam um cronômetro e planilhas para coletar e analisar os tempos. O Balanceador possui uma interface, com um sistema próprio e possibilita que os dados coletados sejam transformados em informações, em tempo real. Para isso, é fundamental que o processista tenha acesso a um computador portátil.

 As principais informações obtidas, através da ferramenta, são: os roteiros de fabricação (gerados a partir dos cadastros dos produtos, centros de trabalho, fornecedores, operações e crono-análises); e o suporte para o planejamento da capacidade. Por meio do Balanceador é realizada a tomada de decisões, como mudanças de ordem de produção e o próprio planejamento da produção.

No Balanceador, há um banco de dados, onde está armazenado a descrição das operações das estações de trabalho da linha de montagem. As estações são analisadas como um todo e não separadamente por elemento, uma vez que o acesso à alteração da descrição é somente pelo processista da linha.

Esta restrição do acesso está vinculada à importância dos dados de capacidade do Balanceador, às áreas de custos e planejamento e programação da produção. As entradas de tempo do Balanceador levam à área de custos, as informações de hora produto dos modelos para ser estabelecido o custo relativo de cada produto, no fechamento da produção total de um período, dado todos os custos totais de produção. À área de planejamento, é levada a informação de capacidade de determinada linha, para então serem programados o consumo e compra de matérias-primas e insumos; e, principalmente, o leadtime, uma vez que se saberá exatamente o início de produção de um lote e seu término, seja qual for a quantidade estabelecida.

O banco de dados é elaborado durante o desenvolvimento do produto, pela área de engenharia industrial e após seu lançamento, é enviada à responsabilidade do processista para manutenção. A alteração dos dados ocorre devido às melhorias no processo, inclusão ou exclusão de componentes, aquisição de equipamentos, alteração no layout e, principalmente, no balanceamento, no qual é possível observar todas as variações operacionais em relação ao início (lançamento) e ao tempo, quando ocorrem habituação e desenvolvimento de técnicas de montagem pelos operadores. Quando o processista efetua as alterações físicas no processo, atualiza os dados do Balanceador, melhorando o desempenho da organização, o que mostra o dinamismo da linha. Às outras pessoas, o Balanceador torna-se uma "caixa preta", ficando a lógica de programação em poder da engenharia industrial do processista.

# **4. APLICAÇÃO DE MÉTODOS ALTERNATIVOS NO BALANCEAMENTO DE LINHA DE MONTAGEM**

#### **4.1. Introdução**

A aplicação dos três métodos de pesquisa ocorreu separadamente durante o presente estudo. A coleta de dados se deu em duas etapas: a primeira com o auxílio do software Balanceador e a segunda, com o auxílio de um cronômetro, no mesmo período para não ocorrerem divergências em relação aos tempos das operações.

A linha de montagem, em estudo, é divida em seis células de produção, de acordo com as características do processo consideradas em todo o estudo. Algumas características importantes para a compreensão do trabalho das células, são apresentadas adiante.

No Balanceador foram coletadas vinte amostras de tempos de todas as operações da célula 1. Os demais tempos das células 2, 3, 4, 5 e 6 foram coletados com um cronômetro e uma folha de cronometragempadrão da empresa, devido à indisponibilidade de um computador portátil.

Muitos elementos, com tempo de processamento inferior a quatro segundos, foram incorporados ao tempo do elemento principal. Na linha de montagem, os tempos de transporte são considerados nulos, pois a esteira se move até o operador e não este até aquele. Os tempos de abastecimento também, não foram

considerados, uma vez que não apresentam regularidade e constância.

A velocidade da linha é determinada pelo tempo gargalo de todas as sublinhas e o tempo de ciclo é determinado pelas restrições da linha em acompanhar o gargalo, com diferença de 10%. A capacidade do gargalo é de 154 produtos/ hora e a capacidade real da linha é de 138 produtos/ hora, com tempo de ciclo de 25,95 segundos, ou seja, 2,3 produtos/ minuto.

O total de mão-de-obra direta, no período da crono-análise, é de 95 operadores de montagem, 7 facilitadores, 2 abastecedores, 2 inspetores da qualidade, 2 para absenteísmo e 4 para afastamento e férias, em um total de 112 operadores.

Com os dados da crono-análise, foi possível aplicar o método de balanceamento de Peso Posicional, que do mesmo modo como o Balanceador, também considera as restrições de precedência, dados da linha, ambiental, entre outros.

#### **4.2. Aplicação do Balanceador**

Os resultados no Balanceador trazem tempos iguais nas estações de trabalho, representando a maior dificuldade para conhecer o desbalanceamento do software. Quando o tempo das operações é alimentado no sistema e é solicitado um novo balanceamento, a lógica de programação lista a seqüência de operações, que deve ser realizada por estação de trabalho agrupada e a seqüência das estações de trabalho, com o tempo total do ciclo por estação.

Todas as estações de trabalho possuem tempo de operação igual a 18,9 segundos. Este dado não equivale à realidade, pois sabe-se que há estações cronometradas com o tempo de operação maior e menor que 18,9 segundos. No entanto, o agrupamento sugerido pelo software é totalmente aplicável dentro de um tempo de ciclo maior e usado atualmente (29,95 segundos).

A conclusão que se obtém desses resultados, é a compatibilidade tanto com a seqüência das operações, o agrupamento destas nas estações quanto o tempo das operações e tempo de ciclo proposto.

Devido à incompatibilidade apresentada por este método, não se verificou a necessidade de simulação, pois não haveria propostas de melhoria, em relação ao proposto.

#### **4.3. Aplicação da heurística "Peso Posicional"**

Neste procedimento, foram considerados os mesmos tempos coletados para o Balanceador, com o computador de bolso e o cronômetro. Os dados referem-se aos elementos de trabalho do processo e à relação de precedência das operações.

O valor de peso posicional foi calculado para cada elemento, levando-se em consideração tanto o valor do tempo de operação de cada elemento, como a sua posição em relação à restrição de precedência.

Os valores obtidos foram:

- a) Tempo total de trabalho: soma dos tempos de todos os elementos de trabalho a serem efetuados. Para o estudo,  $T_{wc}$  = 1.551,61 segundos ou 25,86 minutos.
- b) Tempo do ciclo: tempo do ciclo real da linha, que corresponde ao intervalo de tempo entre as peças saindo da linha. Para o estudo,  $T_c = 25,95$  segundos.
- c) Atraso de balanceamento: medida da ineficiência da linha, que resulta em tempo improdutivo, devido à alocação imperfeita de trabalho para as estações. É simbolizado como "d" e considerando os dados da pesquisa,  $T_{wc}$  = 1551,61 segundos,  $T_c$  = 25,95 segundos, para um balanceamento perfeito, deverse-ia ter n =  $T_{wc}$  /  $T_c$  = 60 estações e d = 0,35%. Se a linha pudesse ser balanceada, com pelo menos 61 estações, o atraso no balanceamento seria 1,98%.

Ambas as soluções fornecem a mesma taxa de produção teórica. Entretanto, a segunda solução é menos eficiente porque uma estação adicional (e, por conseguinte, um operador adicional) é necessário. Uma maneira possível de melhorar a eficiência da linha, com 61 estações, seria diminuir o tempo do ciclo  $T_c$ .

Os resultados obtidos neste método são positivos em relação ao balanceamento utilizado atualmente na linha de montagem, uma vez que solicita um número menor de mão-de-obra, para uma mesma taxa de produção. O tempo da maior estação de trabalho é inferior ao tempo de ciclo, o que sugere que se o tempo de ciclo for alterado para o tempo da estação mais demorada, poderá ser obtida uma taxa de produção maior, com o mesmo número de operadores. Esta alternativa foi analisada no software de simulação Pro-Model.

#### **4.4. Aplicação da simulação no ProModel**

O objetivo de utilizar a técnica de simulação, para apoio à tomada de decisão sobre o balanceamento de linha de montagem, é complementar o estudo realizado a partir do método Peso Posicional, a partir dos tempos coletados e do desenvolvimento das relações de precedência das operações.

O modelo terá como propósito, a determinação ideal do tempo de ciclo, com redução de leadtime e correta alocação de recursos aos operadores. Em outras palavras, a política formulada deverá servir de ferramenta, para que a empresa decida em que recursos deverá investir para aumentar sua capacidade e atender a um aumento de demanda.

O modelo do ProModel foi elaborado, a partir do layout da linha, considerando-se a posição dos operadores e das matérias-primas. As matérias-primas consideradas foram as de maior volume e importância, representam as entradas e o fluxo de materiais em toda linha. Cada estação de trabalho foi representada por um local (operador), e os componentes, cada qual, permanece um tempo na estação, representando a montagem (comando esperar).

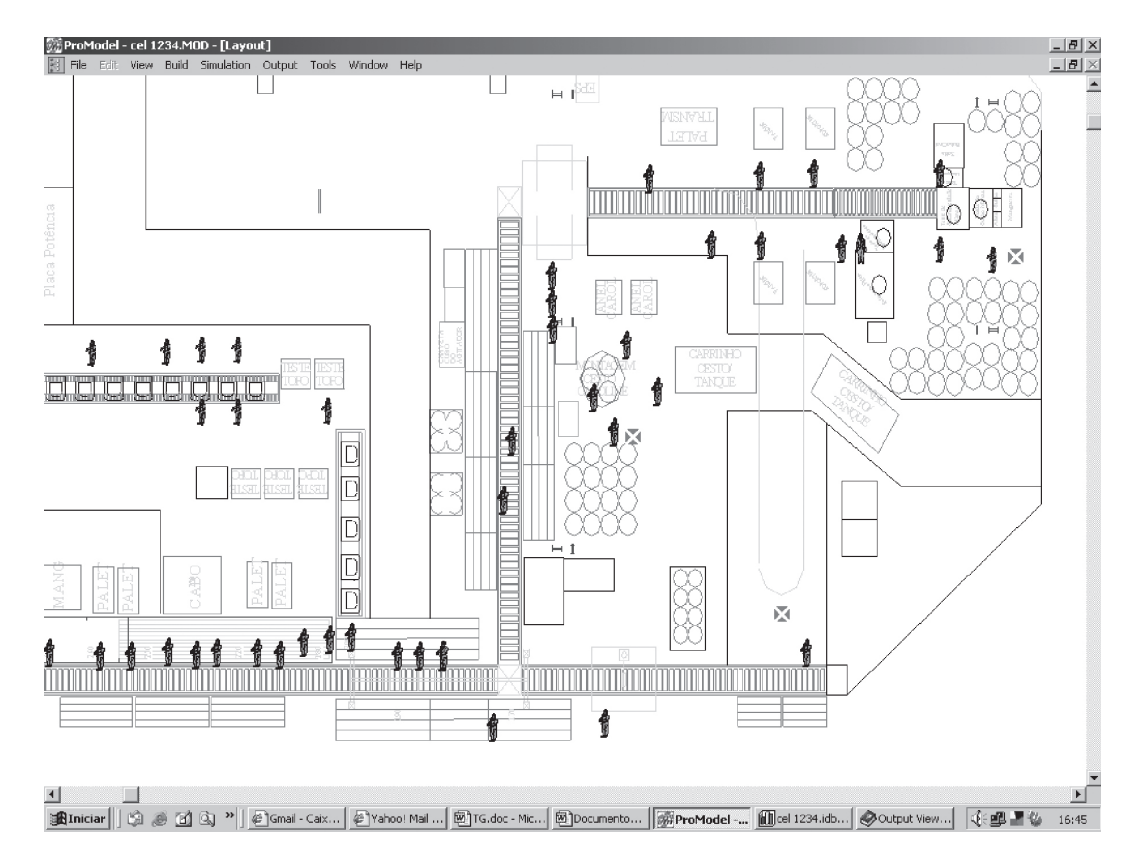

FIGURA 1 – Representação do modelo no ProModel em células.

# **5. ANÁLISE DOS MÉTODOS APLICADOS PARA O BALANCEAMENTO DE LINHA DE MONTAGEM**

Neste tópico, todos os métodos serão analisados, simultaneamente, em relação ao número de estações de trabalho, número de operadores geral e por estação de trabalho, de acordo com as operações e desbalanceamento. Todos os métodos possuem em comum o mesmo tempo de ciclo e o mesmo layout. O tempo de ciclo é de 25,95 segundos.

# **5.1. Estações de Trabalho**

#### **Número de estações**

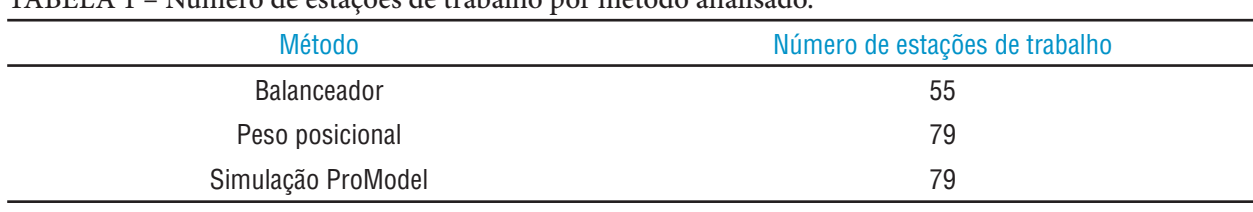

TABELA 1 – Número de estações de trabalho por método analisado.

No Balanceador, as operações são agrupadas aleatoriamente e não pelo tempo de ciclo, não podendo este método ser base para o balanceamento real da linha de montagem. O agrupamento ocorre em relação às estações, agrupando duas ou três estações e considerando o dobro ou triplo de mão-de-obra. Algumas estações são iguais às dos outros métodos, diferindo apenas, pelo tempo estabelecido.

Este método poderia ser aplicado, se a lógica de programação fosse conhecida, podendo ser entendida e alterada para os valores coletados.

No Peso Posicional, o agrupamento de elementos não ocorre perfeitamente, ocupando 100% do tempo de ciclo. Muitas estações possuem tempo operacional um pouco maior do que a metade do tempo de ciclo, interferindo no aparecimento de mais estações, gerando desbalanceamento maior. A possibilidade de redução do número de estações de trabalho consiste na divisão das operações em mais elementos e melhor distribuição.

#### **5.2. Mão-de-obra por Método**

Em relação ao número de operadores por estação de trabalho, observou-se que as estações de trabalho do método Balanceador possuem um, dois, três ou seis operadores, ou seja, ocorre uma união maior de atividades; e para tanto, um número maior de operadores. Nos outros métodos, cada estação de trabalho é tratada com sendo um único operador, realizando as atividades de determinada estação. No Peso Posicional e na Simulação, há muitas operações formadas por micro-elementos.

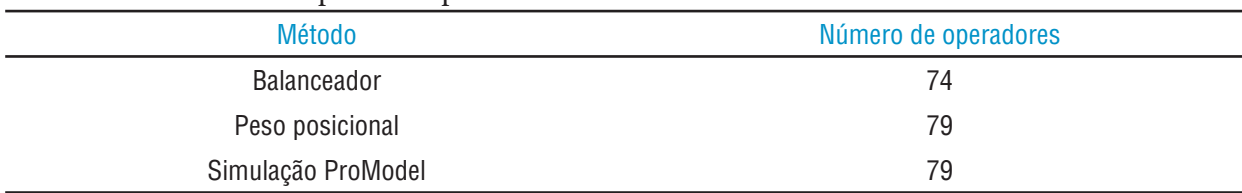

TABELA 2 – Número de operadores por método analisado.

O número de operadores influencia o cálculo da produtividade e da capacidade produtiva da linha de montagem em estudo. Esses números variam com o tempo, pois ocorrem alterações de montagem, inclusão ou exclusão de componentes. As mudanças podem ser atualizadas no método Peso Posicional, mais rapidamente e coerente do que no Balanceador, devido à incerteza do novo balanceamento proposto pelo segundo.

A próxima tabela analisa a divisão de operadores por célula.

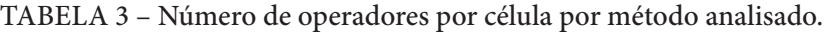

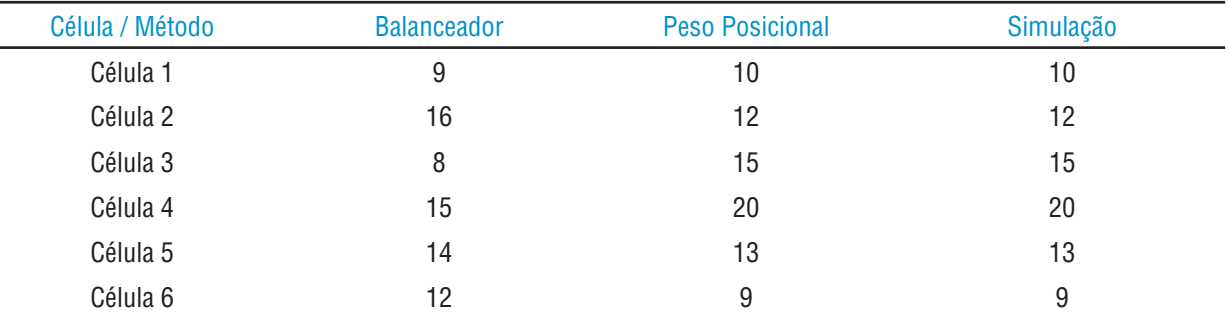

A divisão de operadores, por célula ,fornece uma melhor visualização das diferenças entre os métodos. As células 1 e 5 são muito semelhantes, pois poucas alterações podem ser realizadas na célula 1, devido à rígida dependência entre as operações. As células onde se observam as maiores diferenças, são 2, 3 e 4, pois as atividades não são tão dependentes e quando divididas em elementos menores, podem ser facilmente balanceadas.

### **5.3. Desbalanceamento por Método**

Utilizando a equação apresentada acima, no tópico de peso posicional para balanceamento e realizando os cálculos para cada método, montou-se a seguinte tabela:

| Método             | Desbalanceamento |
|--------------------|------------------|
| Balanceador        | 27%              |
| Peso Posicional    | 24%              |
| Simulação Promodel | 24%              |
|                    |                  |

TABELA 4 – Índice de desbalanceamento por método analisado.

Estes índices mostram que o método heurístico é melhor, verificado pela simulação.

### **5.4. Capacidade da linha de montagem**

A capacidade da linha de montagem, em estudo atual, é de 1200 produtos por dia, determinada pelo tempo de ciclo. Nos métodos analisados, manteve-se o tempo de ciclo de 25,95 segundos e utilizando a simulação, foi possível verificar a redução deste tempo e o aumento da capacidade. A melhor redução de tempo, obtida no método Peso Posicional para as estações de trabalho, foi 25,05 segundos na célula 1, ou seja, considerando uma redução de 0,90 segundos, por estação de trabalho, a capacidade produtiva aumenta em 13.045 produtos por ano e 5 produtos por hora.

# **6. CONCLUSÕES**

Neste estudo, buscou-se (i) mostrar a utilização de um método de balanceamento de linha de montagem frente a um procedimento de balanceamento existente; (ii) visualizar as operações gargalos e (iii) mostrar a importância de um balanceamento ideal para uma linha de montagem, em relação à capacidade produtiva.

Os métodos utilizados foram Balanceador, Peso Posicional e simulação do método anterior no Pro-Model.

Os resultados obtidos diferiram, parcialmente, do esperado, uma vez que não foi possível trabalhar com o sistema em todas as suas entradas de dados; por exemplo, a descrição das operações, devido à falta de acesso aos parâmetros e funcionamento do software. No balanceamento, verificou-se a coerência na divisão das operações, percebeu-se que a lógica de programação é valida na distribuição das operações e elementos.

O ponto questionável está nos tempos coletados, que não são mostrados na interface com o usuário. Em outro campo de busca, o tempo das estações é igual para todas as estações, mudando a quantidade de mão-de-obra por estação, que pode variar de 1, 2, 3 e 6 para as estações com maior número de elementos. O tempo estabelecido difere do valor real, não podendo ser usado como informação para comparação.

O Peso Posicional apresentou-se como um método simples de ser trabalhado e sem necessidade de um sistema próprio, podendo ser elaborado em planilhas comuns. Consiste na coleta de tempos e análise destes, seguindo uma relação de precedência. Os resultados obtidos foram muito parecidos com a realidade. Verificou-se estes resultados com o software de simulação ProModel, onde foi possível visualizar o funcionamento da linha a partir de um modelo de simulação, as características, operações gargalo, taxas de ocupação, bloqueio, ociosidade, permanência no sistema e espera.

A capacidade determinada pelo Peso Posicional é a mesma trabalhada atualmente. O ProModel, sem o uso da esteira, mostrou a possibilidade de rearranjo dos elementos e redução do tempo de ciclo, para o maior tempo das estações, aumentando a capacidade produtiva atual, em 3,6%, mantido o número de operadores. Estes dados podem ser alimentados no método Peso Posicional, proporcionando uma segunda comparação.

A simulação do Balanceador poderia ser realizada se fosse substituído o valor-padrão pelo valor coletado, seguindo o balanceamento proposto pelo software. A partir da visualização do modelo no ProModel, outras melhorias e resultados poderiam ser estabelecidos.

A simulação foi desenvolvida, tratando-se as células separadamente, o que limitou o balanceamento ideal, mas proporcionou melhor visualização e concretização do estudo no tempo estabelecido. Em um estudo futuro, pode-se buscar a utilização de outros métodos e a simulação, tratando-se a linha inteira, onde poderá notar um melhor desempenho dos itens analisados e, conseqüentemente, um melhor balanceamento, além de variações na quantidade de operadores, elementos de trabalho e divisão de estações.

# **7. REFERÊNCIAS BIBLIOGRÁFICAS**

HENIG, M.I. **Extensions of the Dynamic Programming Method in the Deterministic and Stochastic Assembly Line Balancing Problems**, Computers & Operations Research, 13(4), pp.443-449,1986.

MARÇOLA, J.A. **Horas anualizadas como técnica do planejamento da capacidade em sistemas de manufatura**. Tese de Doutorado, Escola de Engenharia de São Carlos – USP, 2000.

MEZZENA, M. A. S. **Comparação entre dois algoritmos para balanceamento de linhas de montagem utilizando o software de desenvolvimento Delphi**, 2000.

PROMODEL USER´S GUIDE, Promodel Corporation, 1997.

SLACK, N.; CHAMBERS, S.; JOHNSTON, R. **Administração da Produção**. Editora Atlas, 2ª edição. Capítulos 6, 7, 11 e 15, 2002.

TUMAY, K.; HARRINGTON, H. **Simulation modeling methods**. McGraw-Hill, 2000.

#### **Referencial não citado no texto, mas consultado para ajuda na análise dos dados**

CORRÊA, H.; GIANESI, I.; CAON, M. **Planejamento, Programação e Controle da Produção** – MRP II/ ERP. Editora Atlas, 2ª edição. Capítulos 4, 8, 11,1998.

DAVENPORT, T. H. **Putting the Enterprise into de Enterprise System**. Harvard Business Review,1998.

DIAS, G. P.; CORRÊA, H. L. Uso de simulação para dimensionamento e gestão de estoque de peças sobressalentes. Publicado nos **Anais do SIMPOI** 1998, FGVP.

GUIGUET, A. **Balanceamento de linha: um estudo de caso no segmento da linha branca**, Universidade Federal de São Carlos, 2004.

LAUDON, K. C., LAUDON, J. P. **Sistemas de Informação Gerenciais – administrando a empresa digital**, 5a. edição, Pearson - Prentice Hall, 2004

MALAKOOTI, B. **A Multiple Criteria Decision Making Approach for the Assembly Line Balancing Problem**, International Journal of Production Research, 29(10), pp. 1979-2001,1991.

MONTEVECHI, J. A. B. DUARTE, R. NILSSON, G.V.: **O uso de simulação para análise do layout de uma célula de manufatura**. Revista Pesquisa e Desenvolvimento Engenharia de Produção, nº1, pp. 15-29, dezembro 2003.

REBELO, E. R. **Estudo de caso para uma célula de fabricação utilizando simulação computacional**. Escola Federal de Engenharia de Itajubá, 2001.

SOUZA, C. A. **Sistemas integrados de gestão empresarial: estudos de casos de implementação de sistemas ERP**. Faculdade de Economia, Administração e Contabilidade, 2000.Disponível em http://www.teses. usp.br/teses/disponiveis/ /publico/CAS-ERP.pdf. Pesquisado em 21/05/2005.

ZALLA, J. G. F.; PORTO, A. J. V. Análise dos estoques em processo de um sistema de produção de cabinas através de simulação. **Anais do XI SIMPEP**, Bauru, 2004.